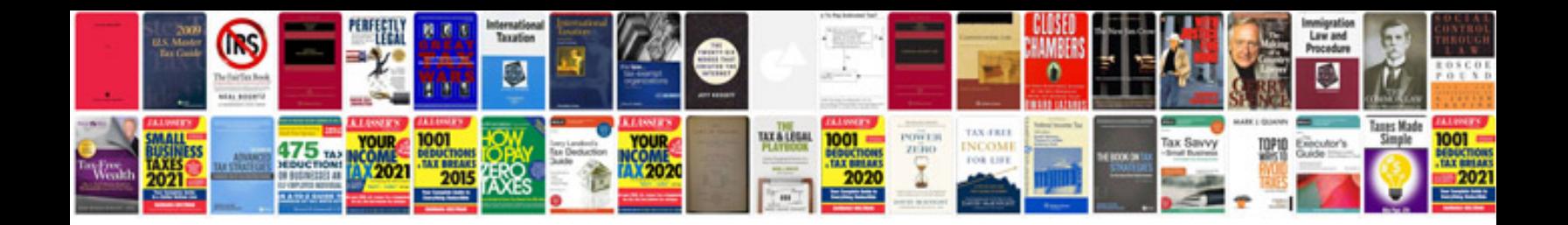

**Firewall youtube**

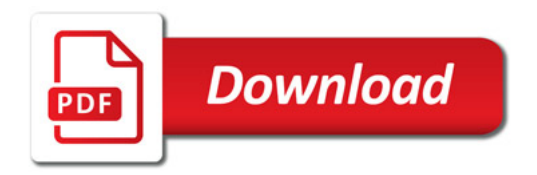

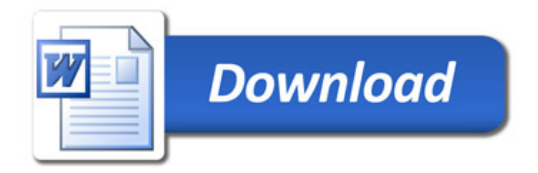